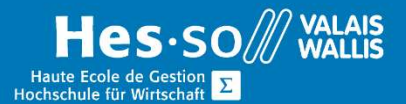

# **Weiterbildung Informatik**

# WORD – Fortgeschrittene

### Vorwort

In diesem Kurs lernen Sie auch, den Umgang mit speziellen Funktionen zur erstellen grosser Dokumentationen mit MS Word und wie Sie im Team gemeinsam an den Word-Dokumenten arbeiten können.

# Ziel

Am Ende des Kurses sind Sie in der Lage, grosse Dokumente, Dokumentvorlagen, Formulare und Direktwerbung effizient zu erstellen und zu verwalten.

# Programm

#### Verwaltung grösser Dokumente

- Anwendung eines Formats (Vorlage, aktives Dokument)
- Eine Formatvorlage ändern
- Spezifische Formate grosse Dokumente (Gliederung)
- Inhaltsverzeichnis
- Abbildungsverzeichnis
- Aktualisieren von Tabellen
- Kopf- und Fusszeile
- Einfügen von Spalten
- Abschnitte
- Layout der Seite
- Navigieren in einem grossen Dokument

#### Vorlagen und Formulare

- Vorlagen
- MS Online Vorlagen verwenden
- Erstellen Sie Ihr eigene Vorlage
- Verwenden Sie Ihre Vorlage
- Dateierweiterungen anzeigen
- Schauen Sie sich den Computerpfad der Vorlage an
- Ändern Sie eine Vorlage
- Ändern der Standardvorlage
- Beachten Sie die Elemente, die das Normal.dotm bilden können
- Organisieren Sie Formate, Makros, automatische Einfügungen zwischen Vorlagen

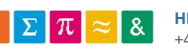

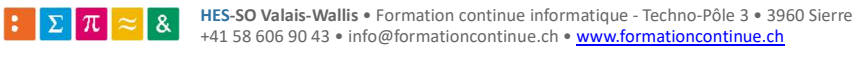

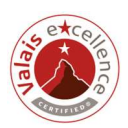

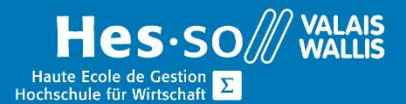

# **Weiterbildung Informatik**

- Formulare
- Erstellen Sie ein druckbares Formular
- Begriff des Tabulators mit aufeinanderfolgenden Punkten
- Erstellen eines digitalisierten Formulars
- Entsprechende Formularfelder einfügen (Dropdown-Liste, Kontrollkästchen, Textfeld)
- Einrichten der verschiedenen Formularsteuerungen
- Sperren Sie die Felder

#### Werbesendungen

- Theoretisches Konzept des Direkt-Mailings
- Hauptdokument, Datenbank, Fusionsdokument
- Theoretisches Konzept des Direkt-Mailings
- Erstellen einer Direktwerbung (Assistent, Symbolleiste)
- Verwendung von Fusionsfeldern
- Führen Sie ein Mailing aus Word, Excel Access, Outlook-Daten durch, um einen Standardbrief zu erstellen oder Etiketten zu erstellen
- Verwendung von Abfragen
- Sortieren, filtern, um den Brief nur an eine Personenkategorie zu richten.
- Herstellung von Etiketten
- auf der Grundlage einer Direktwerbung
- mit den gleichen Koordinaten

# Kurs Dauer

3 x ½ Tage

# Verleite Auszeichnung

Attestation/Kursbestätigung

# Unterrichtsort:

HES-SO Valais / Wallis, Standort Visp (Pflanzenstrasse 6), oder bei der Firma vor Ort.

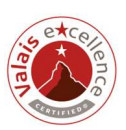

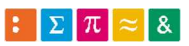